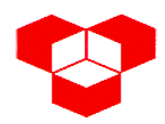

**ESCOLA SUPERIOR DE TECNOLOGIA E DE GESTÃO - INSTITUTO POLITÉCNICO DE BRAGANÇA**

Engenharia Electrotécnica – Sistemas Digitais Engenharia Informática – Sistemas Digitais I  $2001 - 07 - 28$ 

**1.** 

**a.**  $5627.565_8 \rightarrow \text{base 2}$ 

 $\underbrace{1011}_{5} \underbrace{100101}_{6} \underbrace{111}_{7} \underbrace{1011}_{5} \underbrace{1010}_{6} \underbrace{1010}_{5}$ 101110010111.101110101

**b.**  $2656.54_{10} \rightarrow BCD$ 

## $\frac{100101100101100101000}{2}$ 001001100101011001010100 BDC

**c.**  $567.23_8 \rightarrow \text{base} 16$ 

Primeiro converte-se 567.23<sub>8</sub> para a base 2 directamente e depois, também de uma forma directa, converte-se para a base 16.

كسير كسير كسير كسير كسير<br>10111011010011 101110111.010011

 $\frac{00010111011101001100}{7}$ 000101110111.01001100 1 7 7 4  $177.4C_{16}$ 

**d.**  $1001001110000.10000111_{\text{BDC}} \rightarrow \text{base} 10$ 

 $\frac{9}{3}$   $\frac{3}{8}$   $\frac{8}{8}$   $\frac{3}{7}$ 100100111000.10000111 938.87<sub>10</sub>

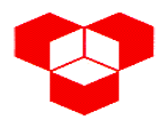

**2.** 

**a.** 

 $\int 0 - n$ ão tem título académico TA  $\begin{bmatrix} 1 - \text{tem} \end{bmatrix}$  ifulo académico  $\int 0 - n$ ão tem 2 anos de experiência em actividade similar à pretendida DA 1 – tem 2 anos de experiência em actividade similar à pretendida  $\int 0 - n$ ão tem 5 anos de experiência em actividade similar à pretendida  $CA<sup>2</sup>$  1 – tem 5 anos de experiência em actividade similar à pretendida  $\int 0 - n$ ão vive na mesma localidade ML  $1 -$ vive na mesma localidade 0 – não foi recomendado pela direcção da empresa RD 1 – foi recomendado pela direcção da empresa  $\int 0 - n$ ão possui viatura própria VP 1 – possui viatura própria  $\int 0 - n$ ão é seleccionado para o ingresso na empresa I 1 – é seleccionado para o ingresso na empresa

**b.**  $I = [(TA \cdot DA) + (CA \cdot ML) + RD] \cdot VP$ 

**c.** A equação de cima pode ser rescrita da seguinte forma:

 $I = TA \cdot DA \cdot VP + CA \cdot ML \cdot VP + RD \cdot VP$  $I = [(TA \cdot DA) + (CA \cdot ML) + RD] \cdot VP \Leftrightarrow$ 

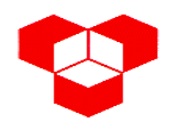

Como não há qualquer restrição à configuração das portas NAND, nomeadamente ao número de entradas, uma possível solução (a mis simples) é a seguinte:

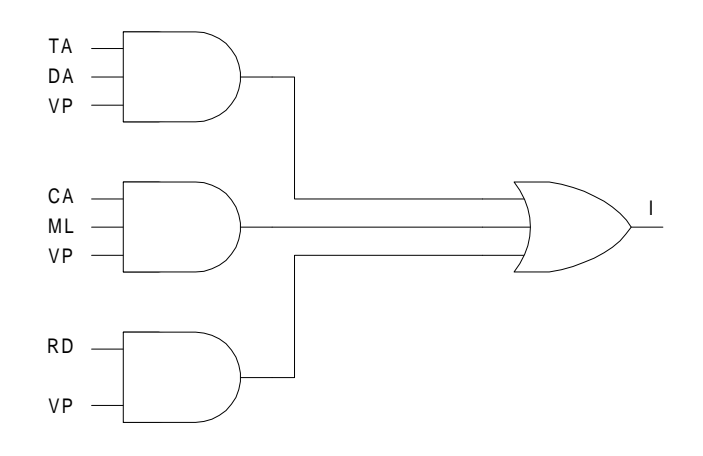

que é equivalente a

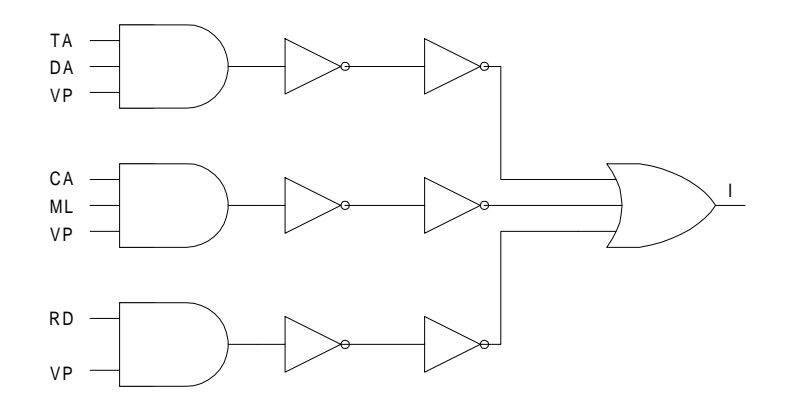

que, por fim, dá

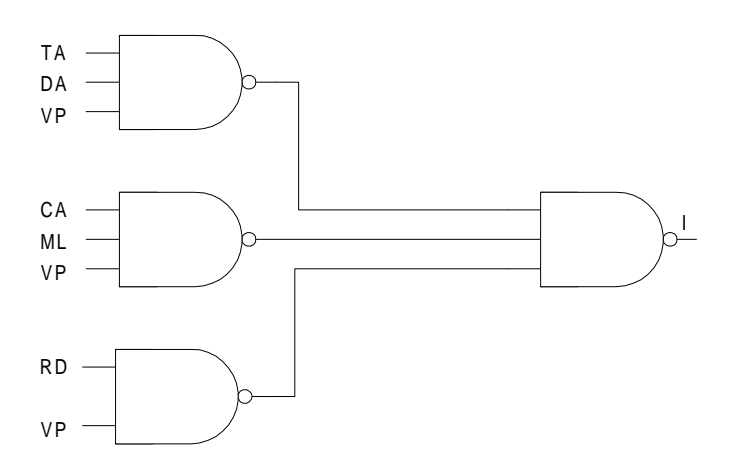

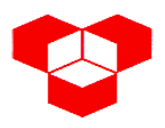

**ESCOLA SUPERIOR DE TECNOLOGIA E DE GESTÃO - INSTITUTO POLITÉCNICO DE BRAGANÇA**

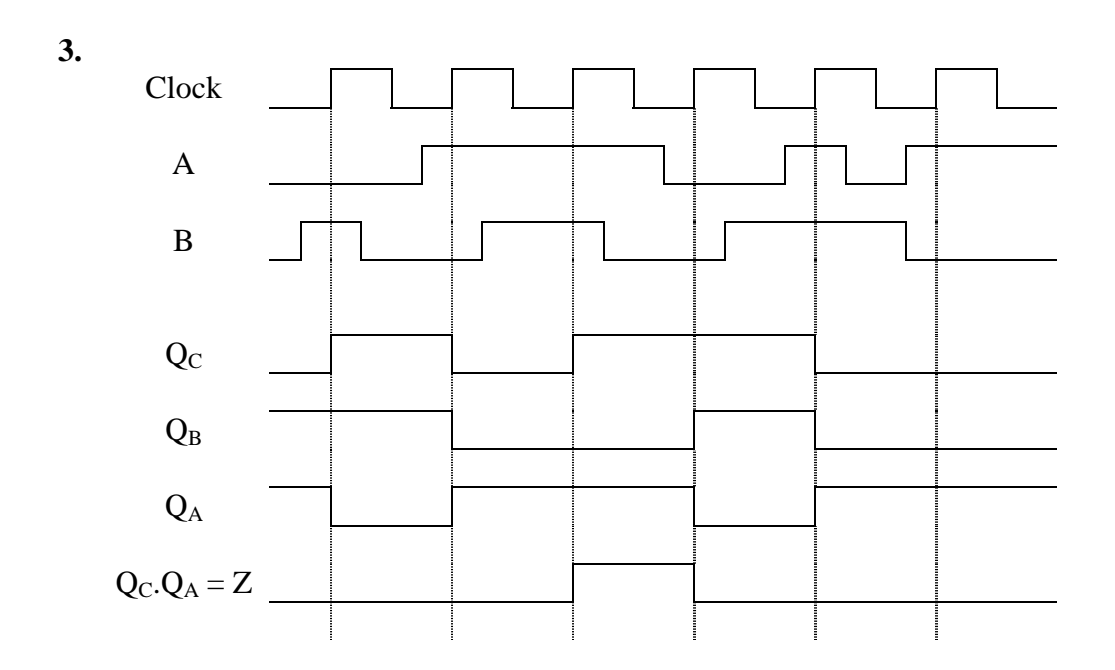

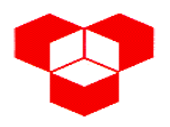

## **ESCOLA SUPERIOR DE TECNOLOGIA E DE GESTÃO - INSTITUTO POLITÉCNICO DE BRAGANÇA**

Engenharia Electrotécnica – Sistemas Digitais Engenharia Informática – Sistemas Digitais I 2001 – 07 – 28

**4.** 

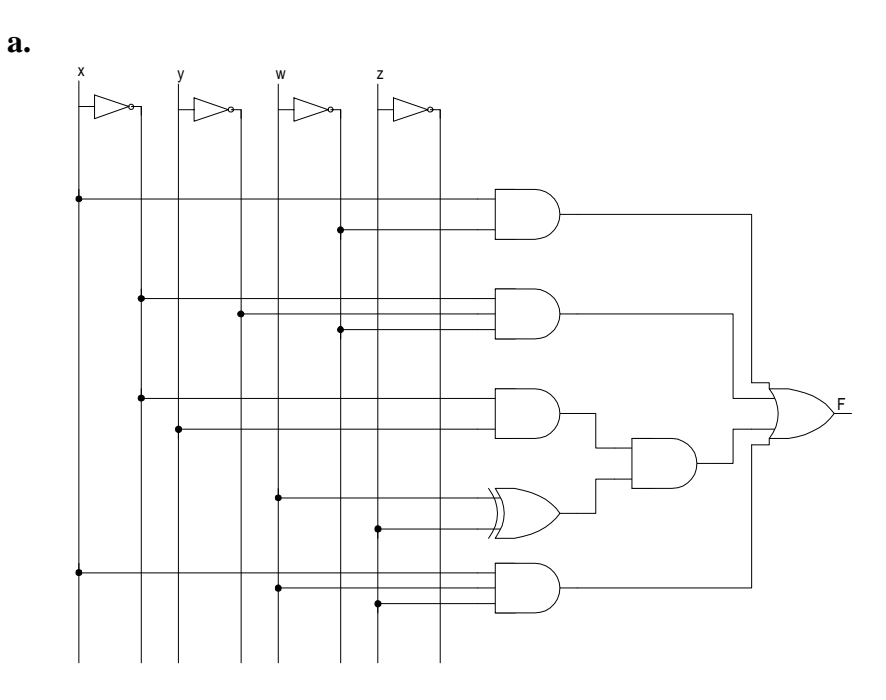

**b.** 

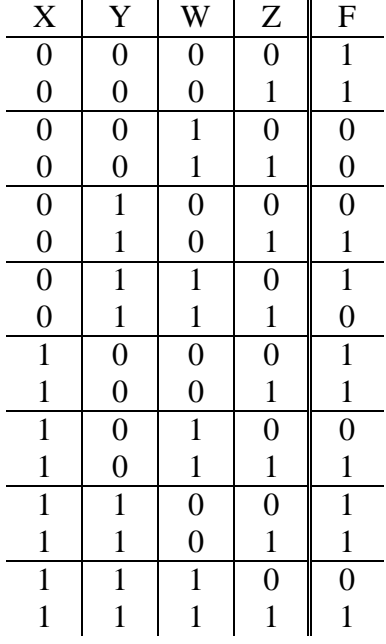

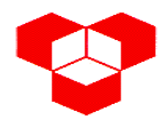

**c.** 1 multiplexer: 4 variáveis booleanas ⇒ 3 entradas controlo

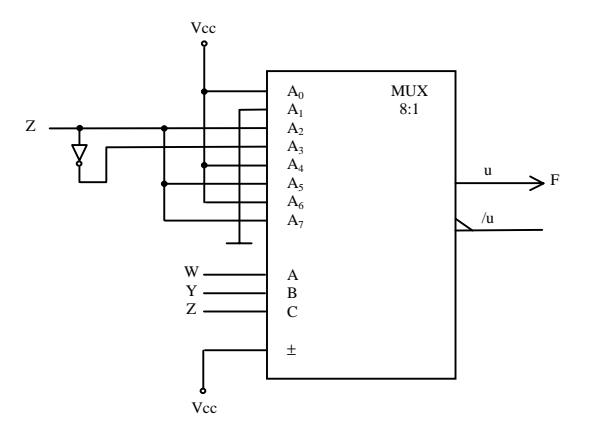

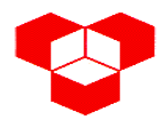

**5.** 

**a.** 

 Estado 0: Motor do tapete em funcionamento; garrafas a deslocarem-se para as posições correctas; T e R desligados.

 Estado 1: Motor do tapete desligado; garrafas em posição com T e R ligados até ao fim das operações.

 As variáveis de entrada são **SP** e **FO** e as de saída são **M**, **T** e **R**. O seu estado lógico está definido no enunciado e é o seguinte:

> **1** – as garrafas estão nas posições correctas para se colocar a tampa e o rótulo **SP 0** – as garrafas não estão nas posições correctas para se colocar a tampa e o rótulo **1** – já foram colocados a tampa e o rótulo **FO 0** – ainda não foram colocados a tampa e o rótulo **1** – o motor do tapete rolante está em funcionamento (o tapete está em movimento) **M 0** – o motor do tapete rolante está desligado (o tapete está parado) **1** – está-se a colocar a tampa na garrafa **T 0** – não se está a colocar a tampa na garrafa **1** – está-se a colocar o rótulo na garrafa **R 0** – não se está a colocar o rótulo na garrafa

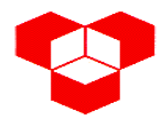

Dito isto, o fluxograma que descreve a função pretendida é o seguinte:

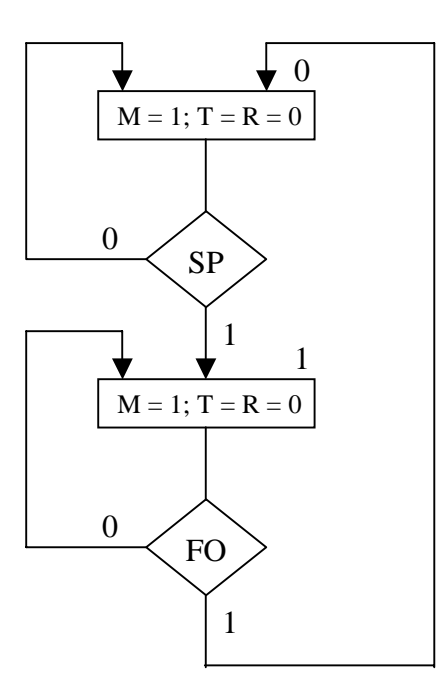

**b.** 

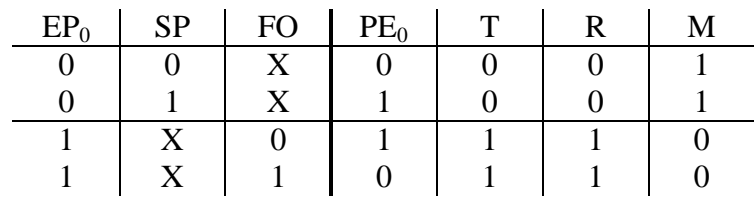

c.  $PE_0$ :

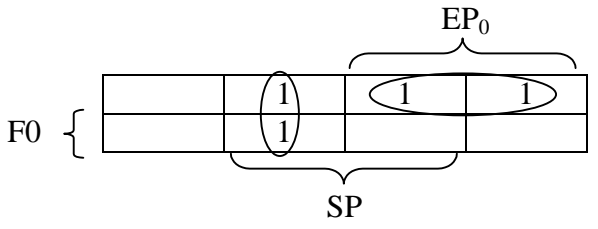

 $\frac{1}{2}$  , and the set of  $\frac{1}{2}$  $PE<sub>0</sub> = EP<sub>0</sub>$ . FO + EP<sub>0</sub>. SP

**T**, **R**:

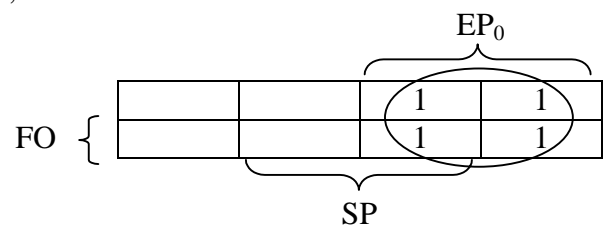

 $R = T = EP<sub>0</sub>$ 

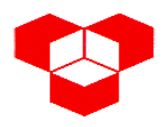

**ESCOLA SUPERIOR DE TECNOLOGIA E DE GESTÃO - INSTITUTO POLITÉCNICO DE BRAGANÇA**

**M**:

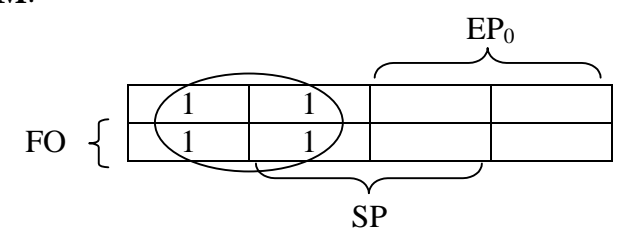

$$
M=\overline{EP_0}
$$

**d.** 

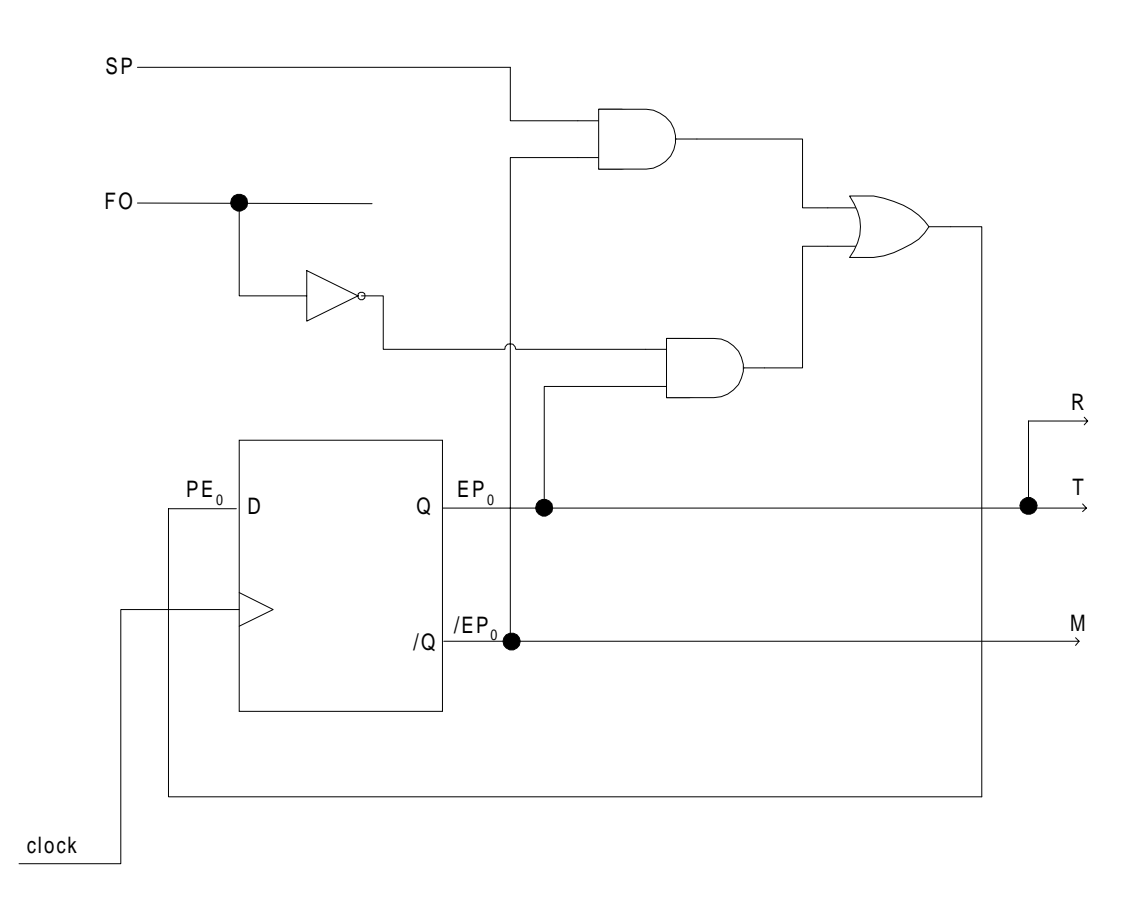